## <span id="page-0-0"></span>Package 'DonaPLLP2013'

April 13, 2017

Type Package

Title Supplementary data package for Dona et al. (2013) containing example images and tables

Version 1.12.0

Date 2013-06-27

Author Erika Dona, Joseph D. Barry, Guillaume Valentin, Charlotte Quirin, Anton Khmelinskii, Andreas Kunze, Sevi Durdu, Lionel R. Newton, Ana Fernandez-Minan, Wolfgang Huber, Michael Knop, Darren Gilmour

Maintainer Joseph D. Barry <joseph.barry@embl.de>

Depends EBImage, parallel

Description An experiment data package associated with the publication Dona et al. (2013). Package contains runnable vignettes showing an example image segmentation for one posterior lateral line primordium, and also the data table and code used to analyze tissue-scale lifetime-ratio statistics.

biocViews ExperimentData, Tissue

License Artistic-2.0

NeedsCompilation no

### R topics documented:

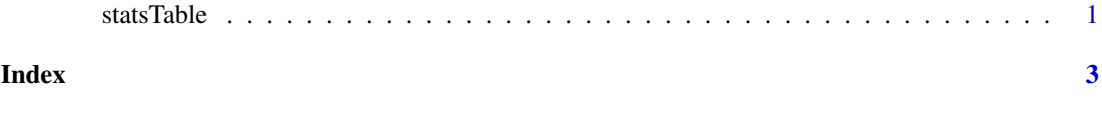

statsTable *Table of ratios*

#### Description

A data frame giving the tissue ratios for each primordium in each condition.

#### Usage

data(statsTable)

#### Format

A data frame where each row is a different sample and the columns are given as:

- ratio, the median whole-tissue lifetime ratio
- condition, the treatment or genetic condition

#### Examples

```
data(statsTable)
t.test(ratio ~ condition, data=statsTable, subset=c(condition=="WT" | condition=="Cxcr4b-/-"))
```
# <span id="page-2-0"></span>Index

∗Topic datasets statsTable, [1](#page-0-0)

statsTable, [1](#page-0-0)